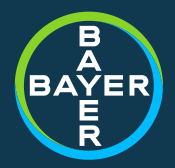

## *Das vermeintlich unberechenbare Würfelspiel*

**KSFE 2022 in Wiesbaden**

2022-09-15 / Matthias Lehrkamp / 1.0

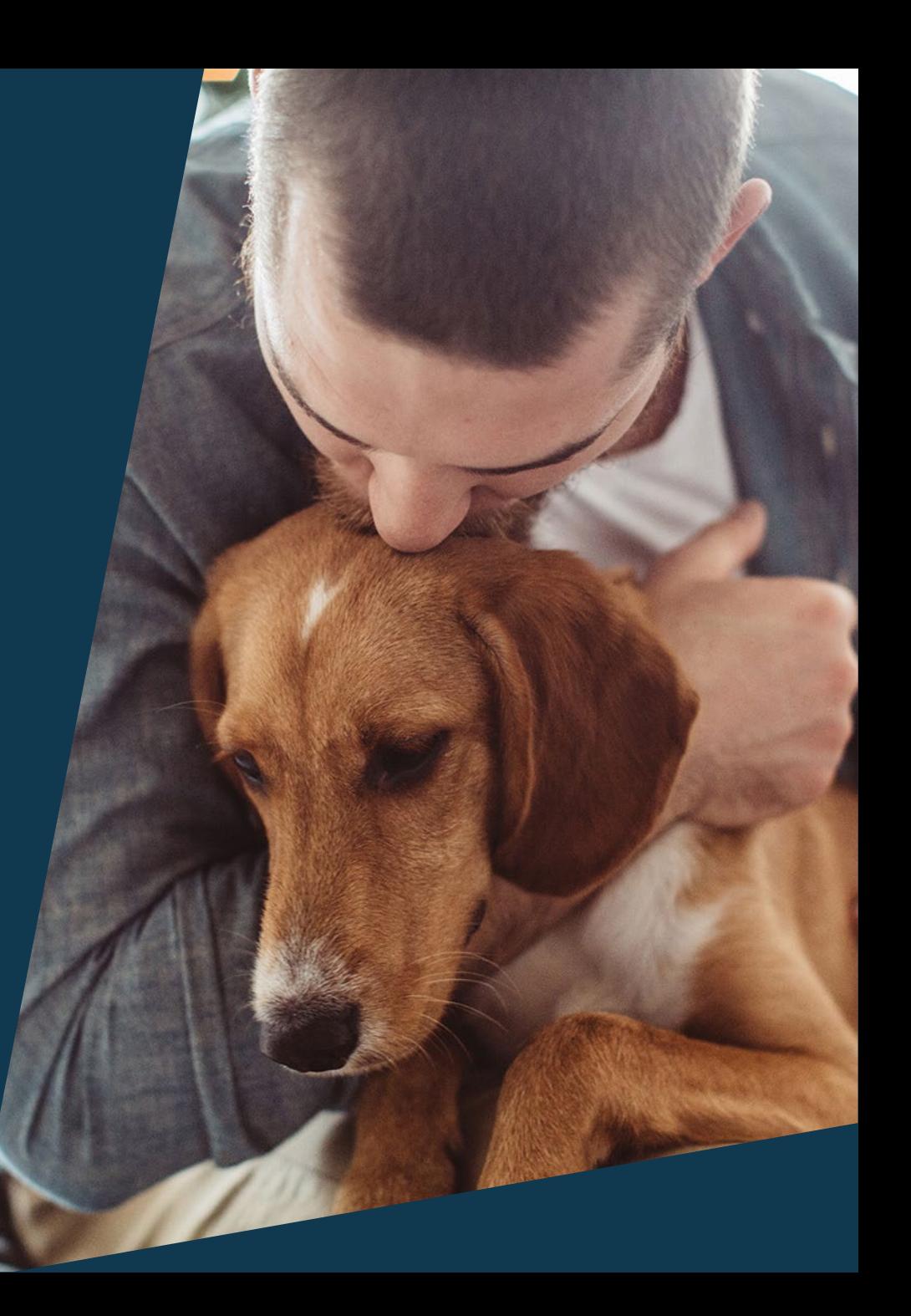

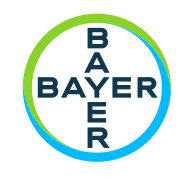

### Agenda

- Das Würfelspiel
- Die Monte-Carlo Simulation
- Zusammenfassung

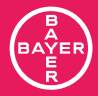

## *Das Würfelspiel*

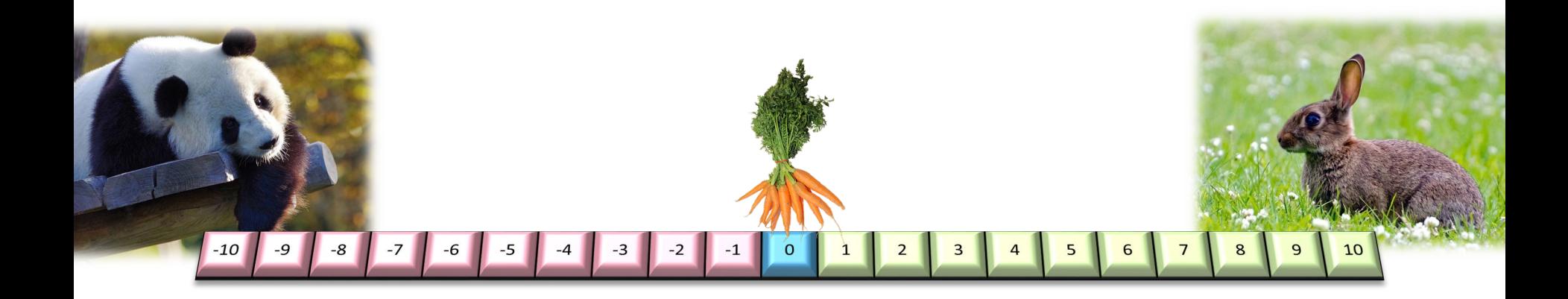

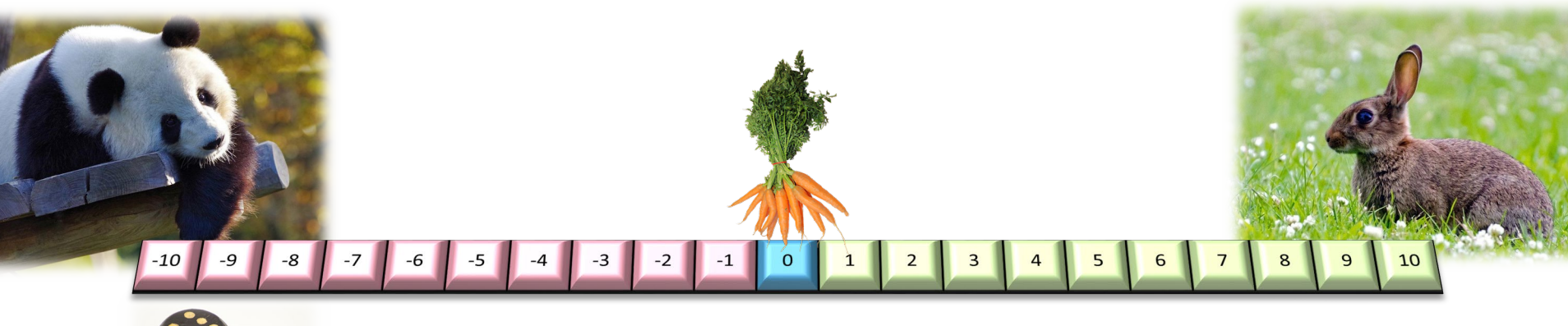

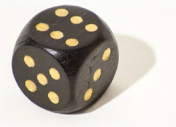

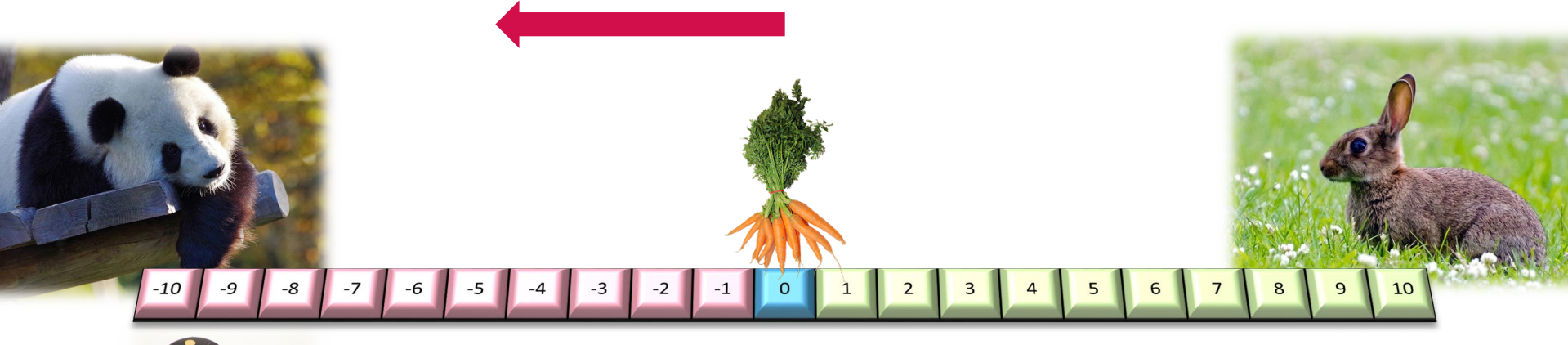

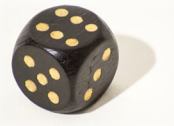

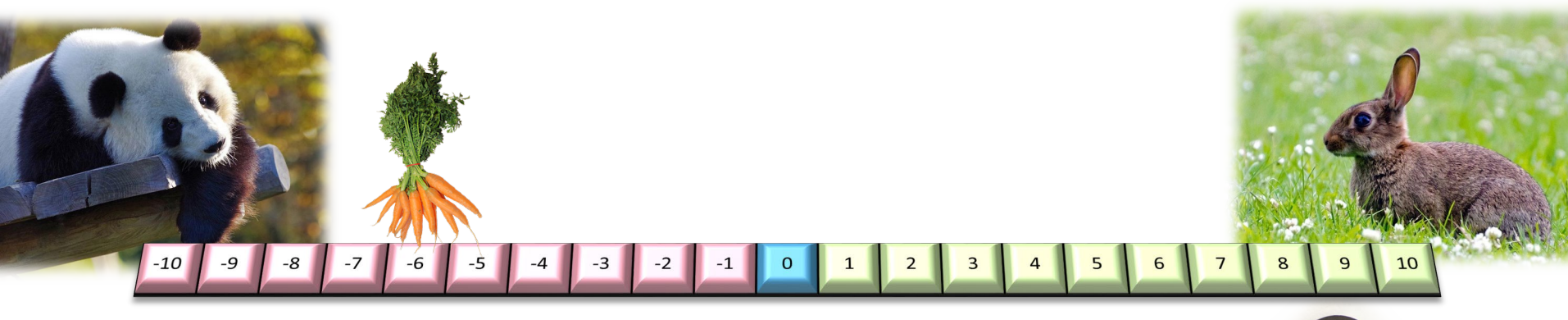

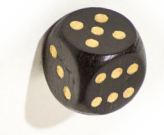

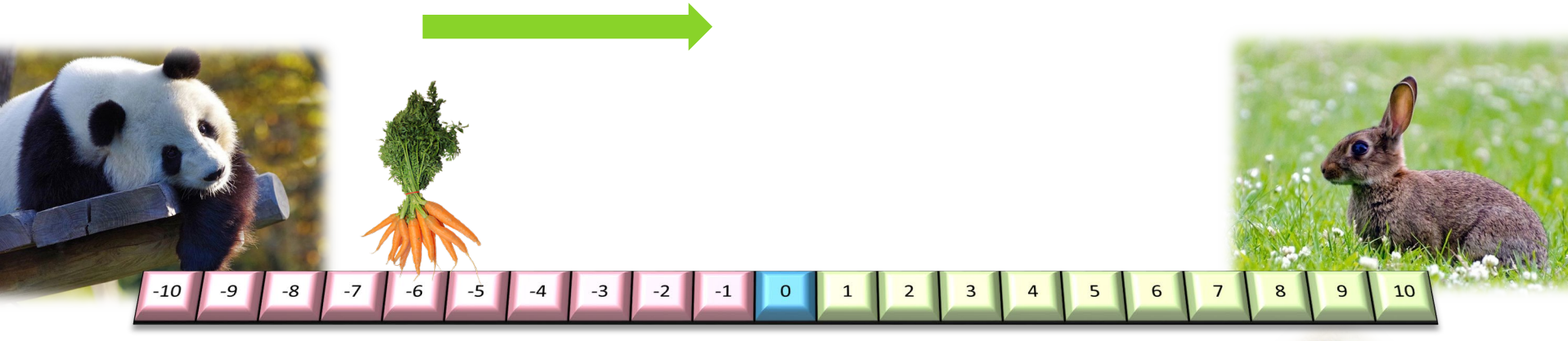

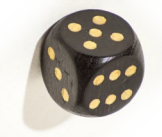

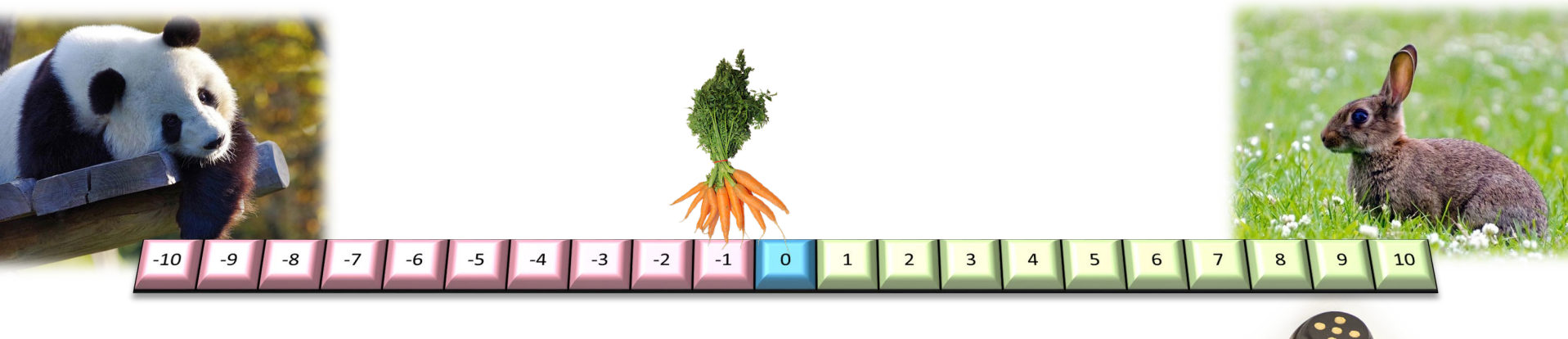

- Das Spiel endet sofern das 10te Feld auf einer Seite überschritten wird
- Beginner des nächsten Spiels ist der Verlierer des letzten Spiels

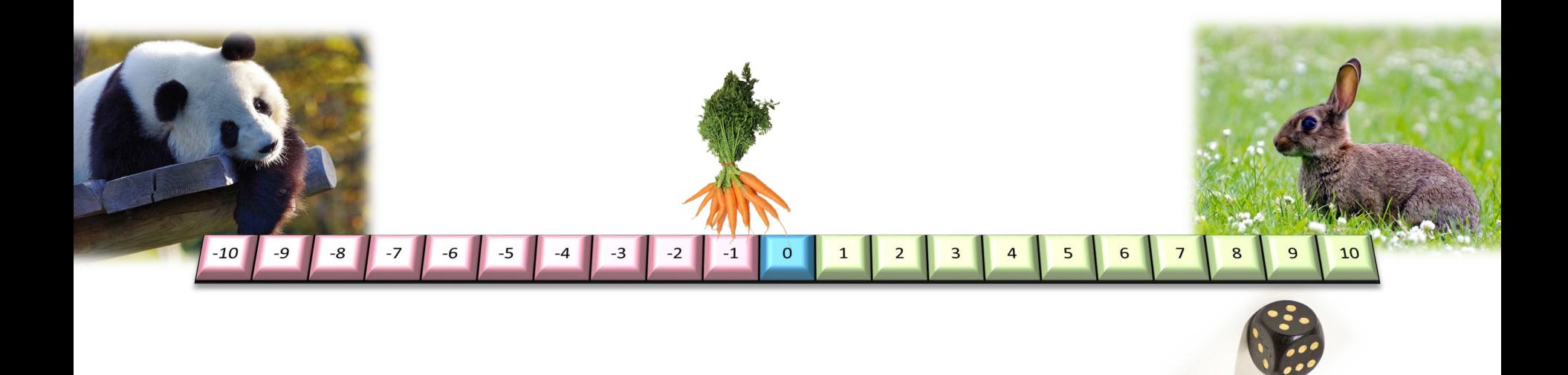

• Es gibt Möglichkeiten, in denen das Spiel unendlich gespielt wird

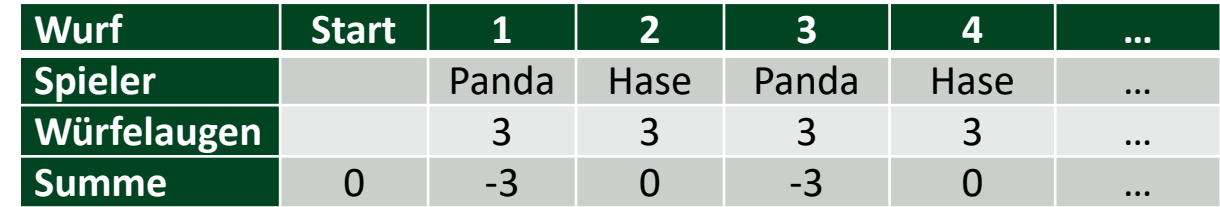

#### Das Würfelspiel 21 Felder BAYER

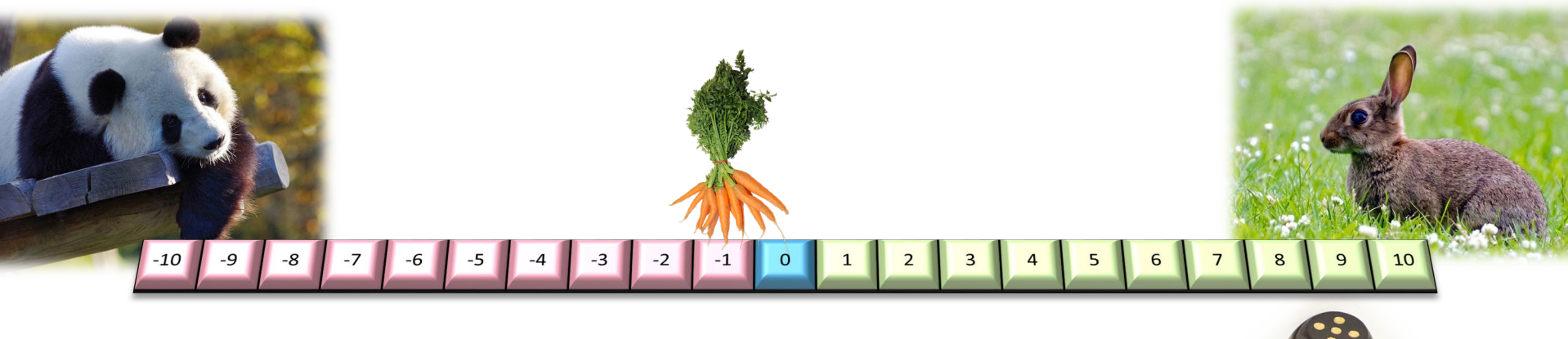

- Es gibt Möglichkeiten, in denen das Spiel unendlich gespielt wird
- Das schnellste Spiel ist nach 3 Würfen erreicht

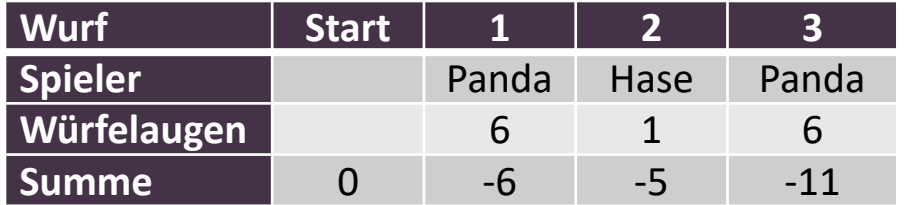

#### Das Würfelspiel 21 Felder **BAYE**

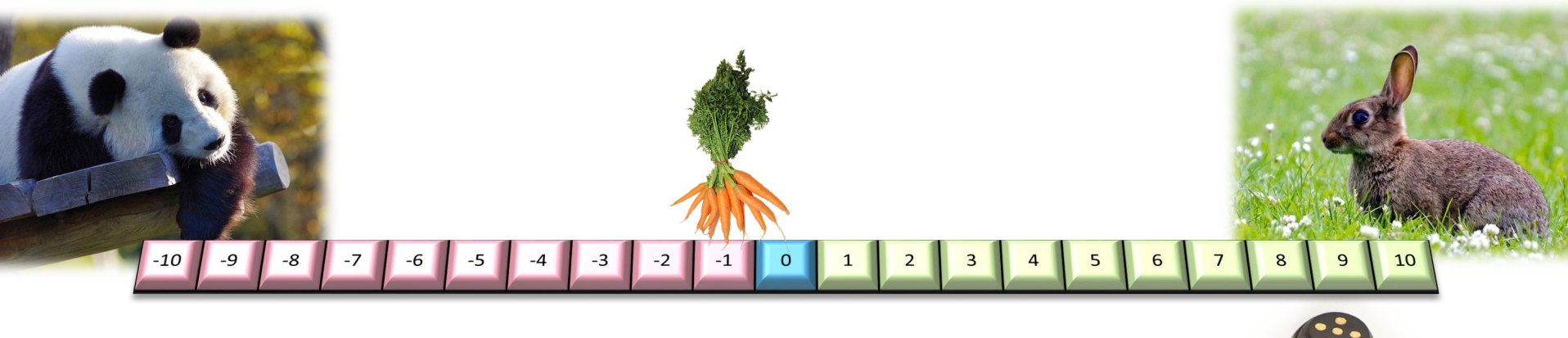

- Es gibt Möglichkeiten, in denen das Spiel unendlich gespielt wird
- Das schnellste Spiel ist nach 3 Würfen erreicht
- Das schnellste Spiel, wenn man nicht beginnt, dauert 6 Würfelwürfe

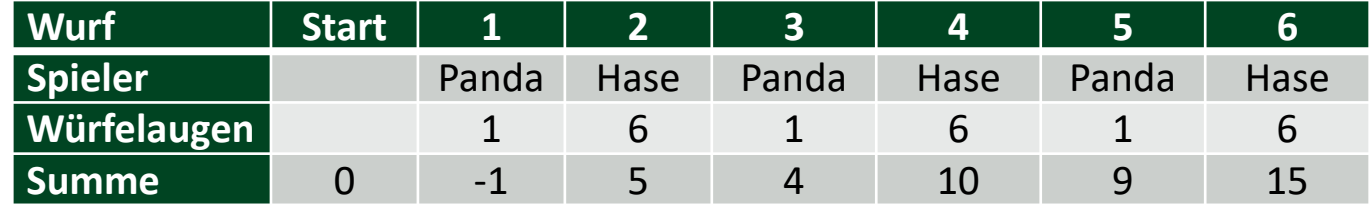

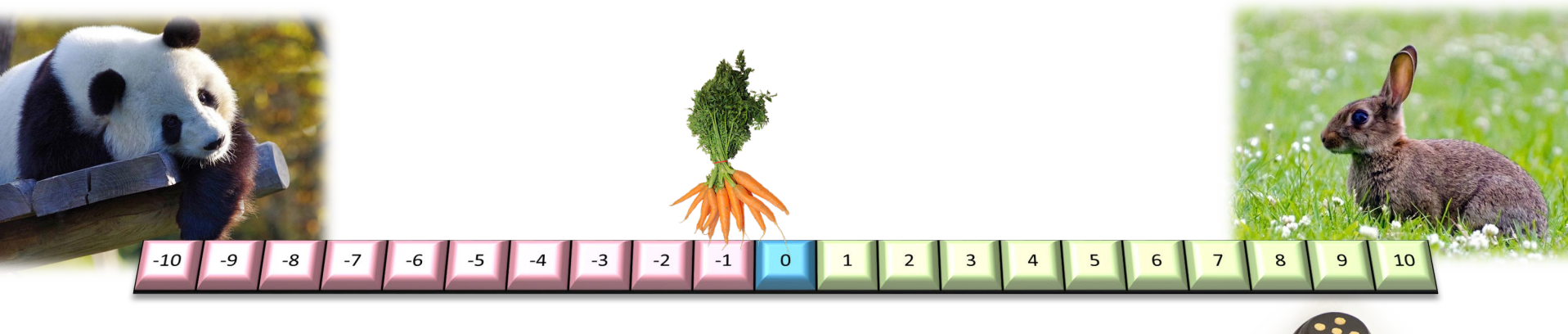

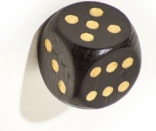

- Es gibt Möglichkeiten, in denen das Spiel unendlich gespielt wird
- Das schnellste Spiel ist nach 3 Würfen erreicht
- Das schnellste Spiel, wenn man nicht beginnt, dauert 6 Würfelwürfe

Wie lang ist die durchschnittliche Spieldauer?

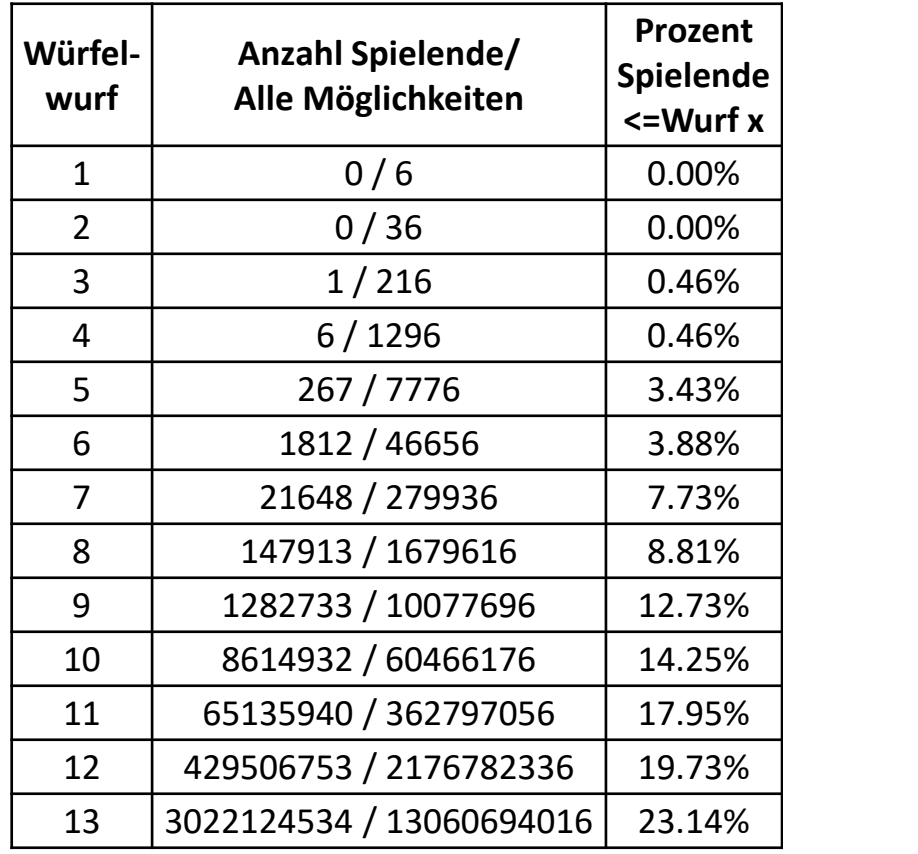

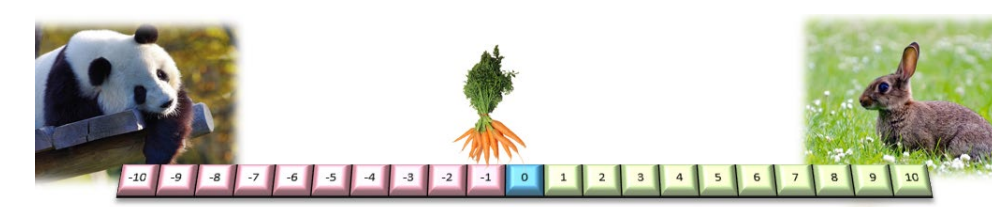

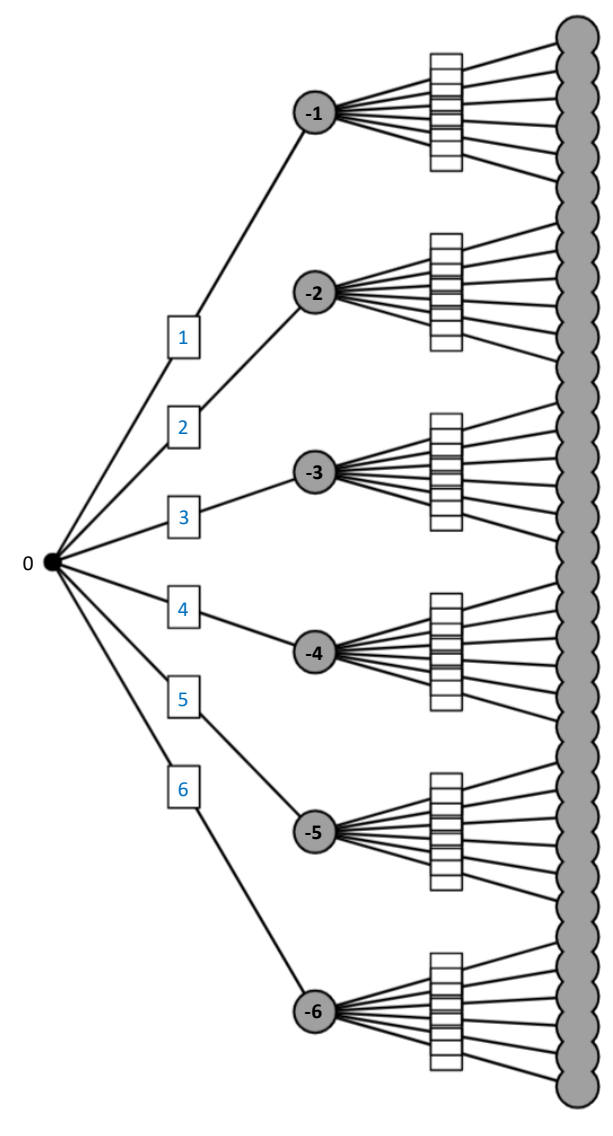

### Entscheidungsbaum

#### Das Würfelspiel 21 Felder **BAYER**

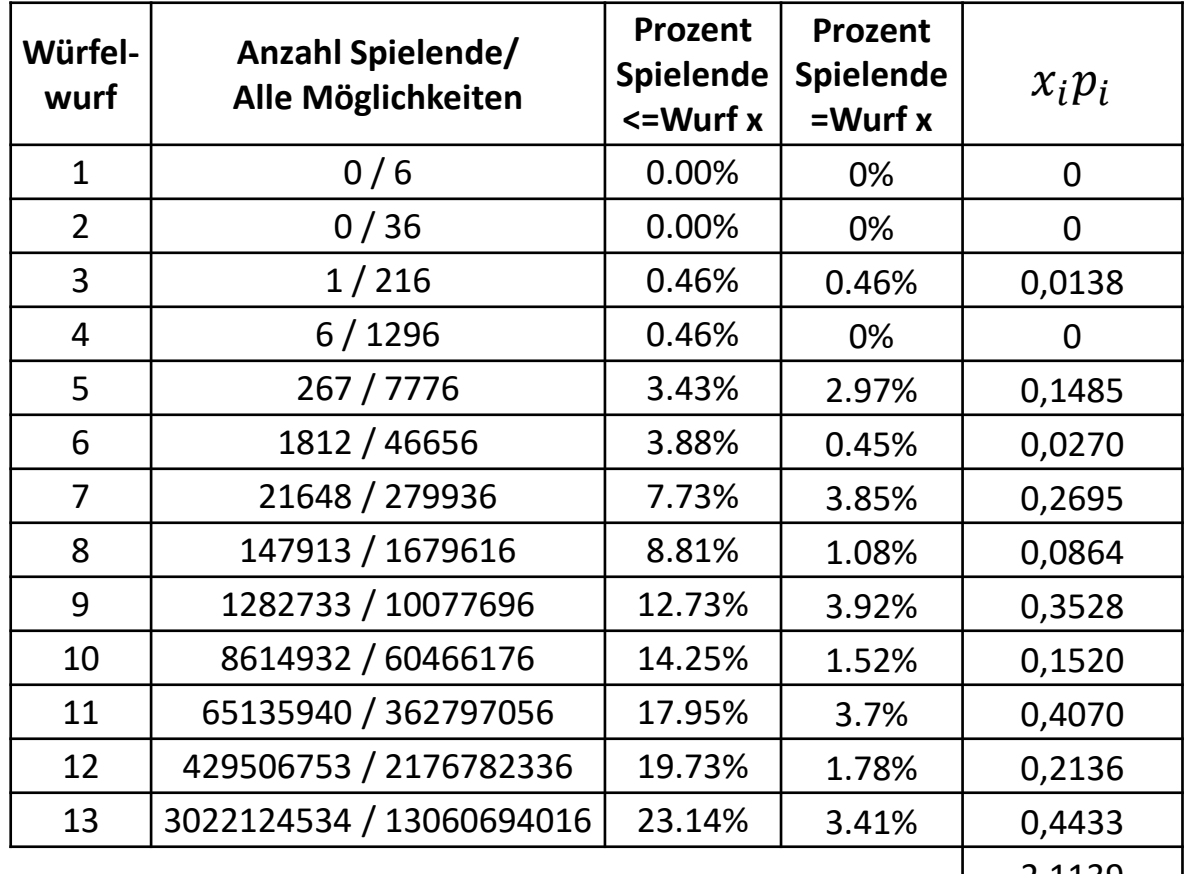

2,1139  $\leftarrow$   $E(X) = \sum$  $i=1$  $\frac{N}{2}$  $x_i p_i$ 

Problem: Die Möglichkeiten wachsen sehr schnell an und das Spiel kann unendlich gehen. Nicht alle Wahrscheinlichkeiten können einbezogen werden.

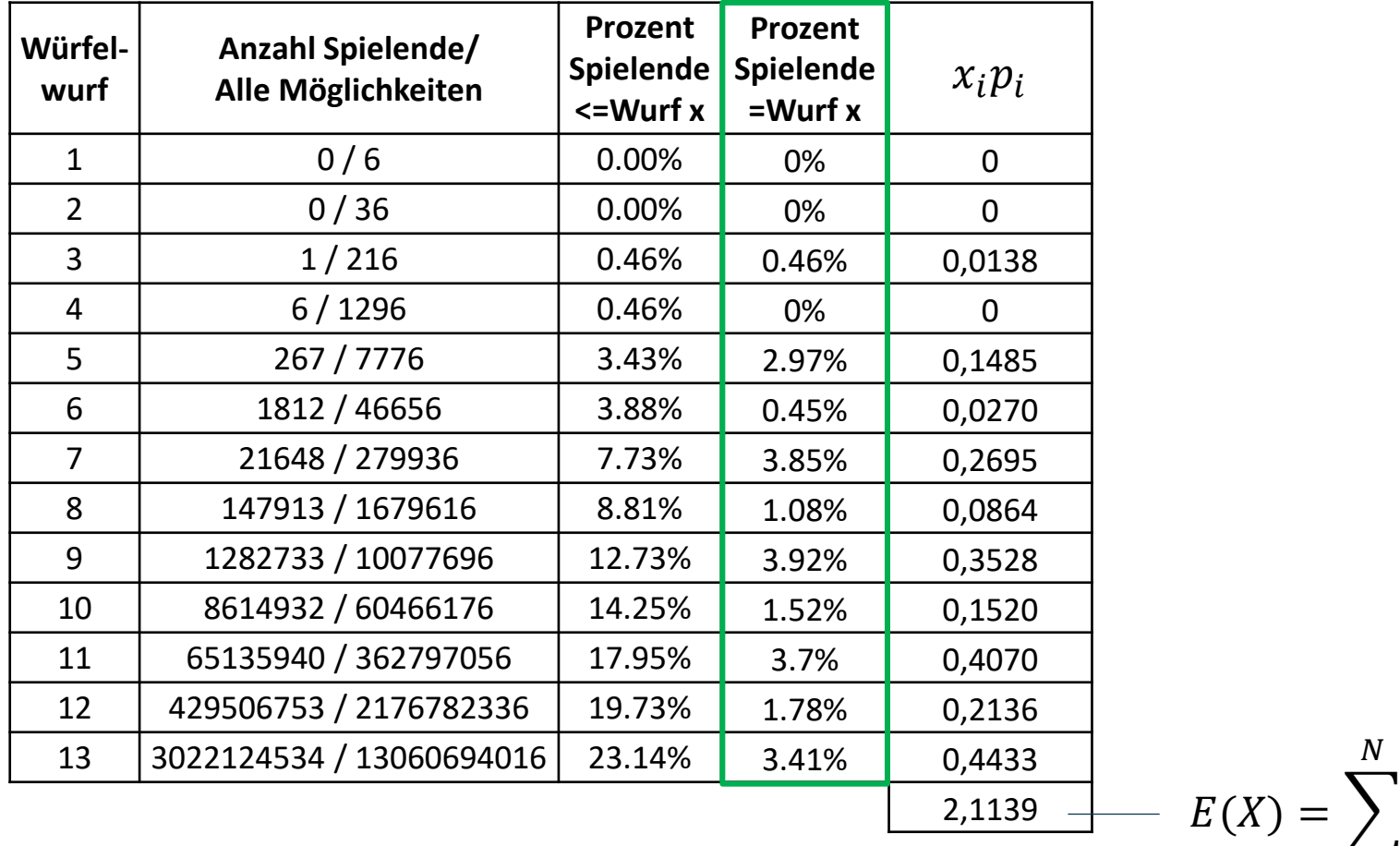

Lösung: Es werden zufällige Ereignisse simuliert, die den vorgegebenen Gewichten entsprechen.

$$
E(X) \approx \frac{1}{N} \sum_{i=1}^{N} z_i
$$

 $i=1$ 

 $x_i p_i$ 

 $\frac{N}{2}$ 

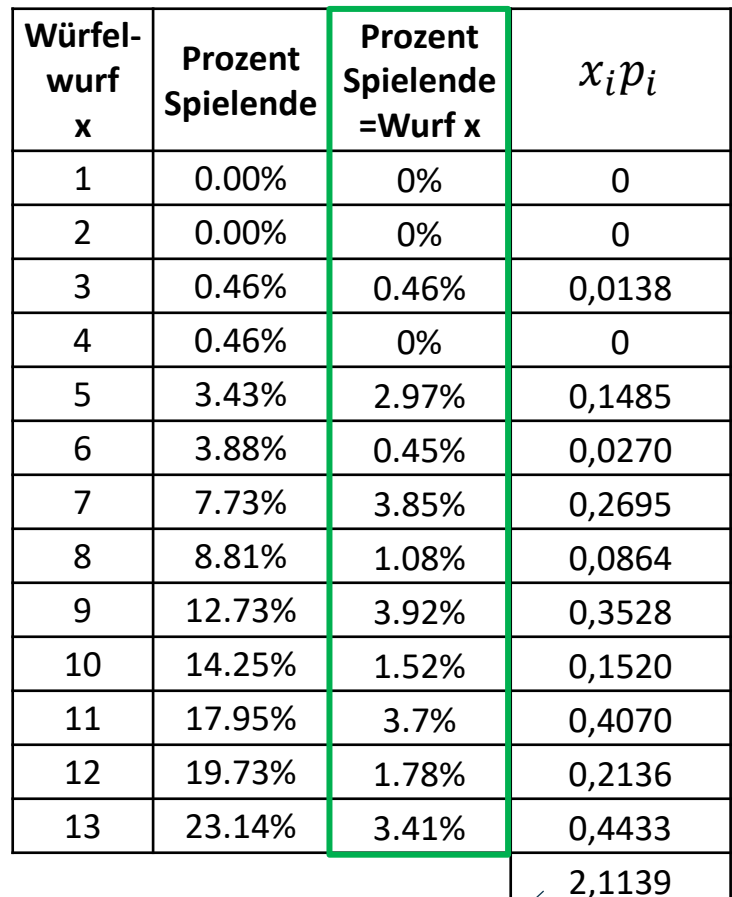

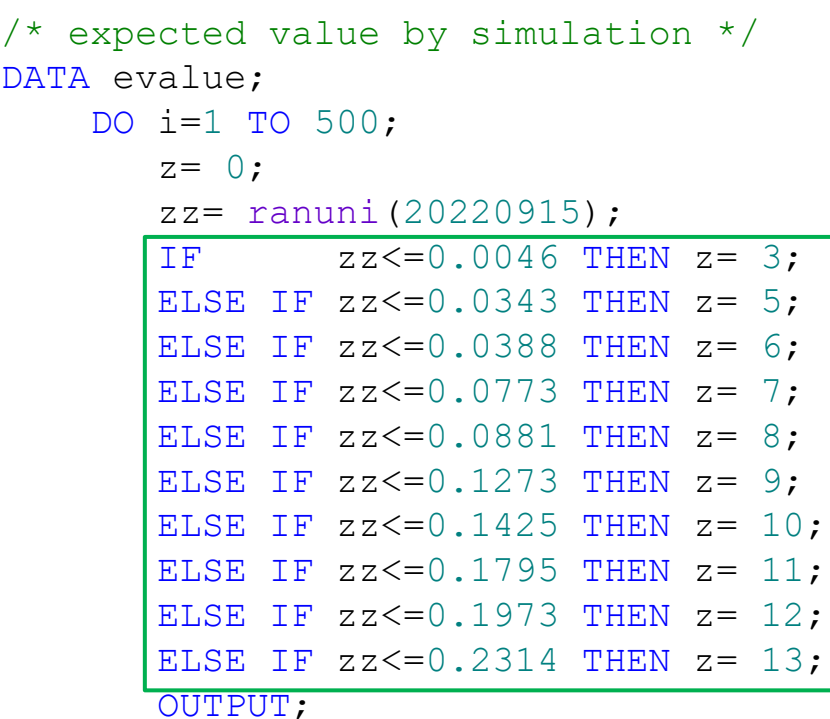

END;

RUN;

**DATA** 

 $/*$  calculation of E(X)  $*/$ 

PROC SQL;

SELECT sum(z)/count(\*) FROM evalue;

QUIT;

$$
E(X) = \sum_{i=1}^{N} x_i p_i
$$

$$
E(X) \approx \frac{1}{N} \sum_{i=1}^{N} z_i = 2,116
$$

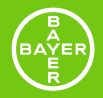

# *Die Monte-Carlo Simulation*

#### BAYER<br>BAYER Die Monte-Carlo Simulation

• Erste Anwendung war die annäherungsweise Bestimmung der Kreiszahl Pi (Nadelproblem)

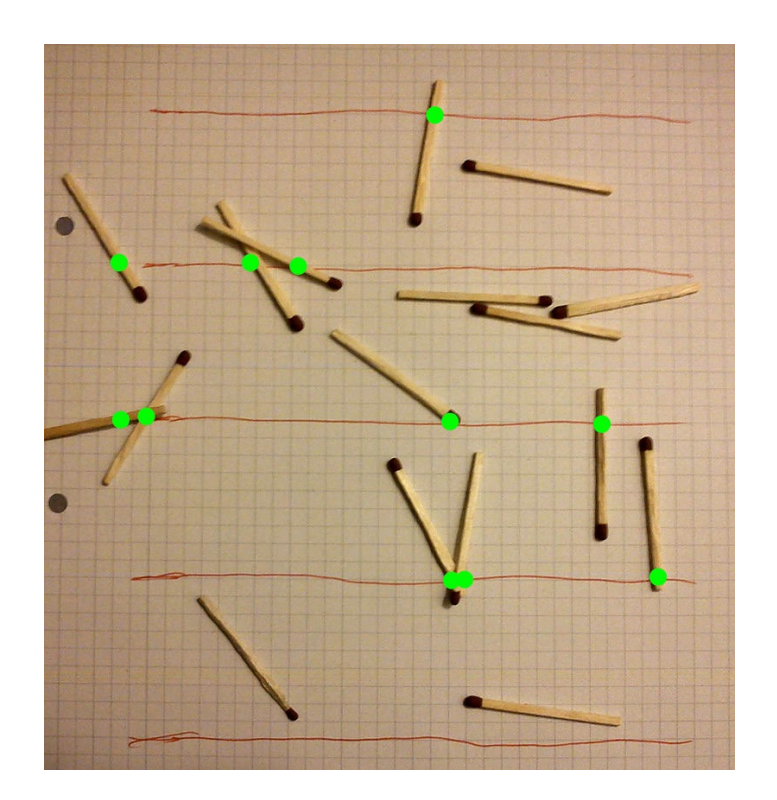

Auf dem Bild rechts kreuzen 11 von 17 Stäbchen eine Linie; es ergibt sich also

$$
\pi \approx \frac{2 \cdot 17}{11} \approx 3.1.
$$

https://de.wikipedia.org/wiki/Buffonsches\_Nadelproblem

#### Die Monte-Carlo Simulation 3AYEF

- Erste Anwendung war die annäherungsweise Bestimmung der Kreiszahl Pi (Nadelproblem)
- 2. Weltkrieg: Entwicklung der ersten Atombombe MC-Simulation zur Simulation der Neutronendiffusion in nuklearen Materialien
- Der Codename ist von der Spielbank Monte-Carlo in Monaco abgeleitet
- Untersuchung eines wiederholten Experiments, mit Hilfe von Zufallsstichproben
- Basiert auf die zentralen Grenzwertsätze aus der Wahrscheinlichkeitstheorie
	- Die Summe mehrerer unabhängiger Zufallsvariablen approximiert zu einer Normalverteilung
	- Zufallsvariablen sollen eine identische Verteilung besitzen und unabhängig zueinander sein

**→Aufgrund der zentralen Grenzwertsätze sinkt mit steigender Anzahl der simulierten** Spiele die Varianz des Erwartungswertes.

Mit einer hinreichende Anzahl Simulationen nährt man sich den wahren Erwartungswert an.

#### Simulation eines Spiels BAYEF

```
/* Simulation of one game */
DATA wspiel;
   CALL streaminit(20220915); /* Seed for random numbers */wurfnr= 0; /* Counting the number of dice rolls */spieler= 1; /* -1=left, 1=right player */feld= 0; /* Field number */
    DO WHILE ( abs(feld) \leq 10 );
        wurfnr= wurfnr + 1;
        spieler= spieler * -1; /* change player */
        wzahl= ceil( rand('uniform') * 6 ); /* cube number */
        feld= feld + wzahl * spieler; /* new field number */OUTPUT;
    END;
```
#### Simulation eines Spiels BAYEF

```
/* Simulation of one game */
DATA wspiel;
   CALL streaminit(20220915); /* Seed for random numbers */wurfnr= 0; /* Counting the number of dice rolls */spieler= 1; /* -1=left, 1=right player */feld= 0; /* Field number */
    DO WHILE ( abs(feld) \leq 10 );
        wurfnr= wurfnr + 1:
        spieler= spieler * -1; /* change player */
        wzahl= ceil( rand('uniform')*6 ); /* cube number */feld= feld + wzahl * spieler; /* new field number */OUTPUT;
    END;
```
### Simulation eines Spiels

```
/* Simulation of one game */
DATA wspiel;
    CALL streaminit(20220915); /* Seed for random numbers */wurfnr= 0; /* Counting the number of dice rolls */
   spieler= 1; /* -1=left, 1=right player */feld= 0; /* Field number */
    DO WHILE ( abs(feld) \leq 10 );
       wurfnr= wurfnr + 1;
        spieler= spieler * -1; /* change player */
        wzahl= ceil( rand('uniform')*6 ); /* cube number */feld= feld + wzahl * spieler; /* new field number */OUTPUT;
```

```
END;
```
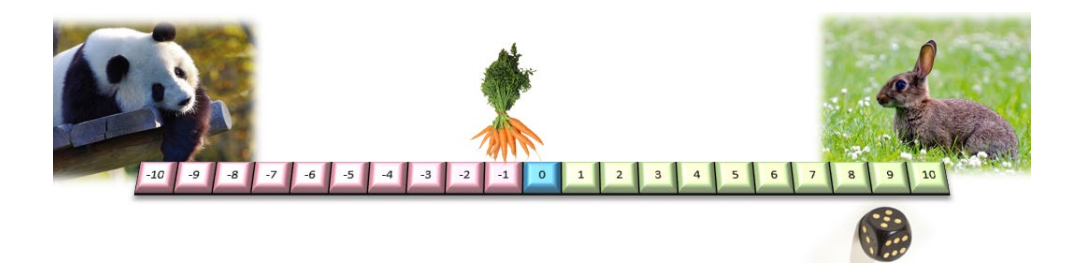

### Simulation eines Spiels

```
/* Simulation of one game */
DATA wspiel;
    CALL streaminit(20220915); /* Seed for random numbers */wurfnr= 0; /* Counting the number of dice rolls */
    spieler= 1; /* -1=left, 1=right player */feld= 0; /* Field number */
    DO WHILE ( abs(feld) \leq 10 );
        wurfnr = wurfnr + 1:
        spieler= spieler * -1; /* change player */
        wzahl= ceil( rand('uniform')*6 ); /* cube number */feld= feld + wzahl * spieler; /* new field number */OUTPUT;
    END;
```
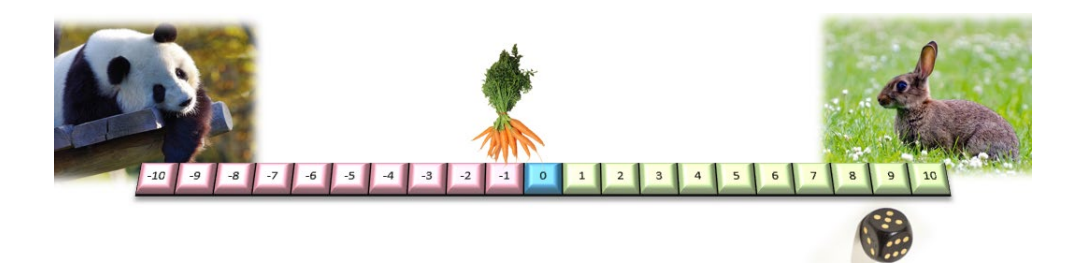

#### Simulation eines Spiels 3AYEF

```
/* Simulation of one game */
DATA wspiel;
    CALL streaminit(20220915); /* Seed for random numbers */wurfnr= 0; /* Counting the number of dice rolls */spieler= 1; /* -1=left, 1=right player */feld= 0; /* Field number */
   DO WHILE ( abs(feld) \leq 10 );
        wurfnr= wurfnr + 1;
        spieler= spieler * -1; /* change player */
        wzahl= ceil( rand('uniform')*6 ); /* cube number */feld= feld + wzahl * spieler; /* new field number */OUTPUT;
    END;
```
### Simulation eines Spiels

```
/* Simulation of one game */
DATA wspiel;
    CALL streaminit(20220915); /* Seed for random numbers */wurfnr= 0; /* Counting the number of dice rolls */spieler= 1; /* -1=left, 1=right player */feld= 0; /* Field number */
    DO WHILE ( abs(feld) \leq 10 );
       wurfnr= wurfnr + 1;spieler= spieler * -1; /* change player */
        wzahl= ceil( rand('uniform')*6 ); /* cube number */feld= feld + wzahl * spieler; /* new field number */OUTPUT;
    END;
```
#### Simulation eines Spiels 3AYEF

```
/* Simulation of one game */
DATA wspiel;
    CALL streaminit(20220915); /* Seed for random numbers */wurfnr= 0; /* Counting the number of dice rolls */spieler= 1; /* -1=left, 1=right player */feld= 0; /* Field number */
    DO WHILE ( abs(feld) \leq 10 );
       wurfnr= wurfnr + 1;
        spieler= spieler * -1; /* change player */
        wzahl= ceil( rand('uniform')*6 ); /* cube number */feld= feld + wzahl * spieler; /* new field number */OUTPUT;
    END;
RUN;
```
#### Simulation eines Spiels BAYEF

```
/* Simulation of one game */
DATA wspiel;
    CALL streaminit(20220915); /* Seed for random numbers */wurfnr= 0; /* Counting the number of dice rolls */spieler= 1; /* -1=left, 1=right player */feld= 0; /* Field number */
    DO WHILE ( abs(feld) \leq 10 );
       wurfnr= wurfnr + 1;
        spieler= spieler * -1; /* change player */
       wzahl= ceil( rand('uniform')*6 ); /* cube number */feld= feld + wzahl * spieler; /* new field number */OUTPUT;
    END;
```
#### Simulation eines Spiels BAYEF

```
/* Simulation of one game */
DATA wspiel;
    CALL streaminit(20220915); /* Seed for random numbers */wurfnr= 0; /* Counting the number of dice rolls */spieler= 1; /* -1=left, 1=right player */feld= 0; /* Field number */
    DO WHILE ( abs(feld) \leq 10 );
        wurfnr= wurfnr + 1;
        spieler= spieler * -1; /* change player */
        wzahl= ceil( rand('uniform')*6 ); /* cube number */feld= feld + wzahl * spieler; /* new field number */OUTPUT;
    END;
```
#### Simulation eines Spiels 3AYEF

```
/* Simulation of one game */
DATA wspiel;
    CALL streaminit(20220915); /* Seed for random numbers */wurfnr= 0; /* Counting the number of dice rolls */spieler= 1; /* -1=left, 1=right player */feld= 0; /* Field number */
    DO WHILE ( abs(feld) \leq 10 );
        wurfnr= wurfnr + 1;
        spieler= spieler * -1; /* change player */
        wzahl= ceil( rand('uniform')*6 ); /* cube number */feld= feld + wzahl * spieler; /* new field number */OUTPUT;
```

```
END;
```
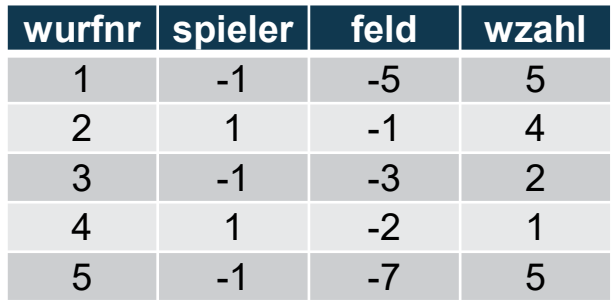

### Simulation mehrerer Spiele

```
/* Simulation of one game */
%LET spielanz= 500;
DATA wspiel;
    CALL streaminit(20220915); /* Seed for random numbers */DO spiel=1 TO &spielanz;
        wurfnr= 0; /* Counting the number of dice rolls */
        IF spiel=1 THEN spieler= 1; /* -1=left, 1=right player */feld= 0; /* Field number */
        DO WHILE ( abs(feld) \leq 10 );
            wurfnr= wurfnr + 1;
            spieler= spieler * -1; /* change player */
            wzahl= ceil( rand('uniform')*6 ); /* cube number */feld= feld + wzahl * spieler; /* new field number */END;
        OUTPUT;
```
RUN;

END;

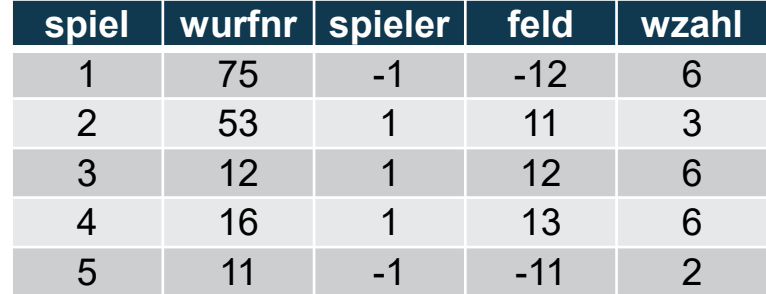

#### BAYER<br>EATER Histogramm über die Würfe bis zum Spielende

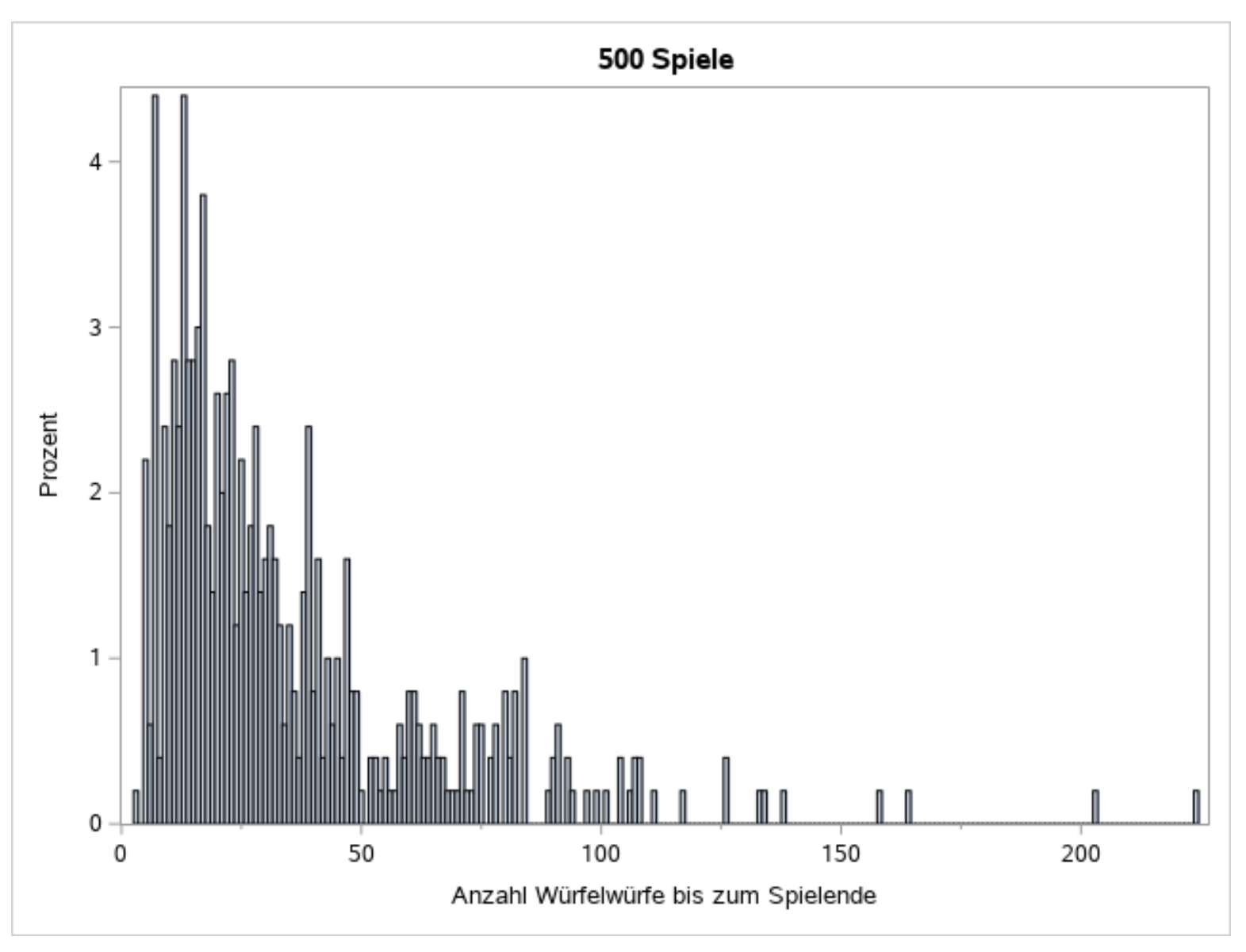

#### **BAYER** Histogramm über die Würfe bis zum Spielende

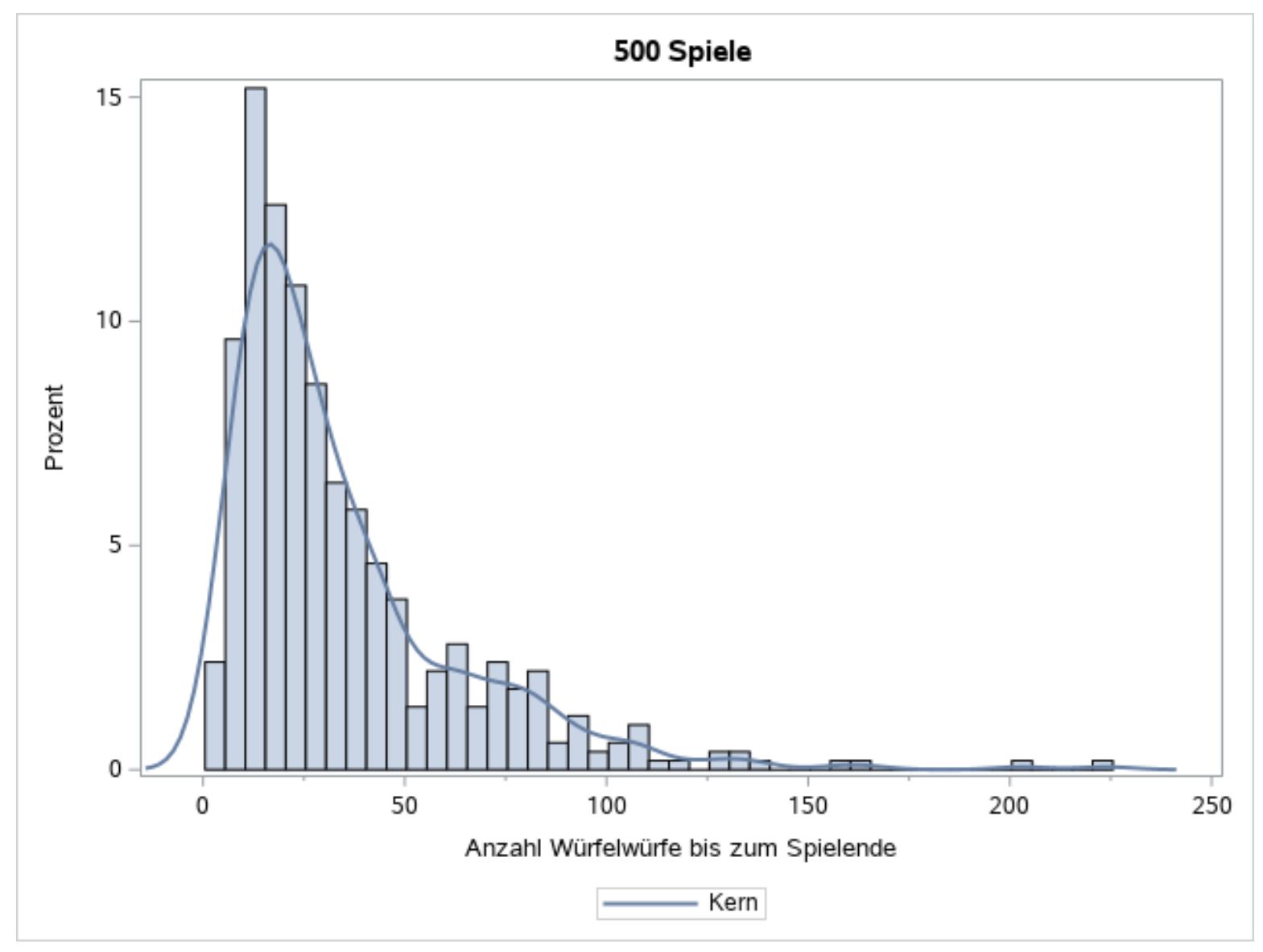

#### **BAYER** Durchschnittswerte der Monte-Carlo Simulation

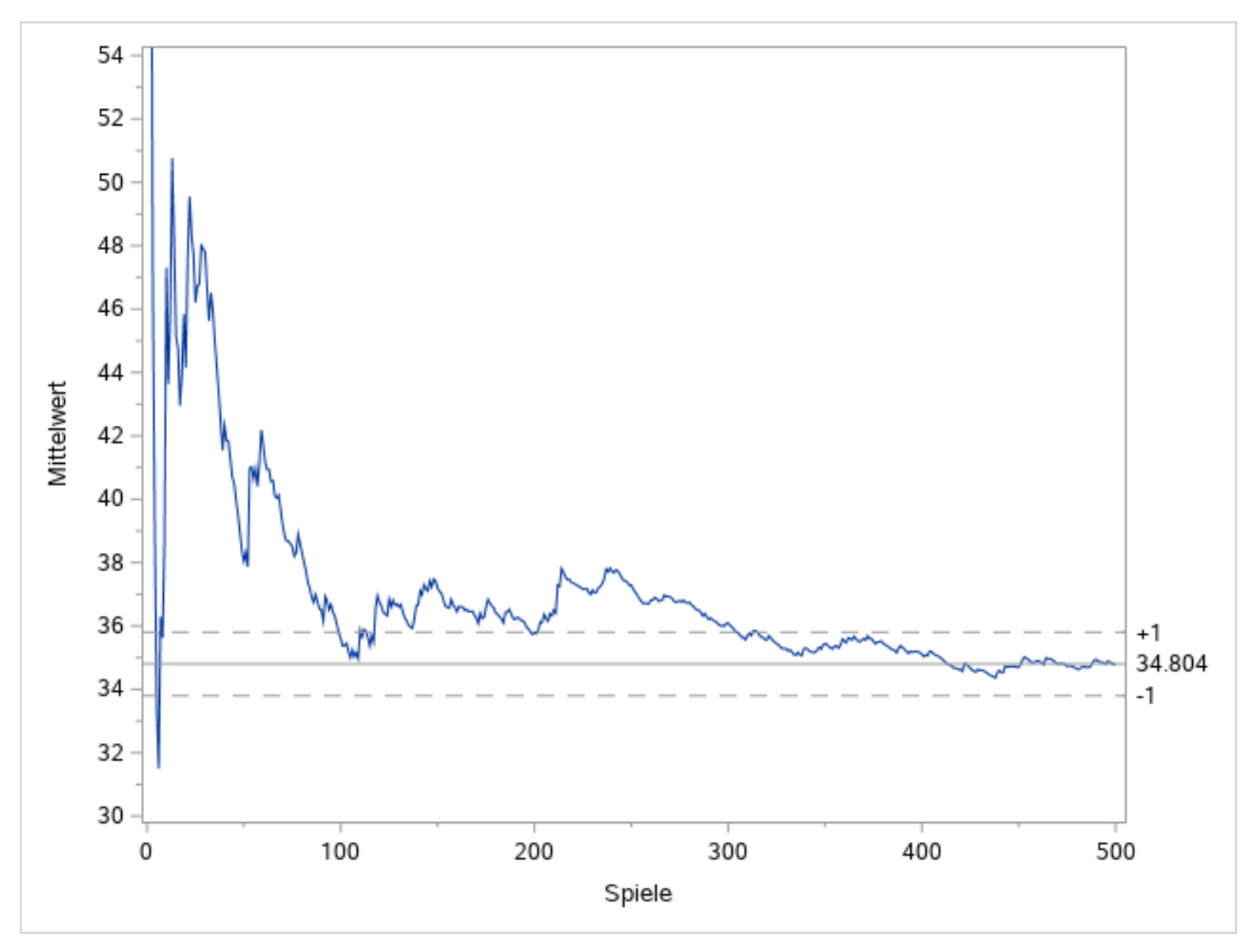

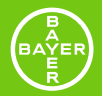

## *Zusammenfassung*

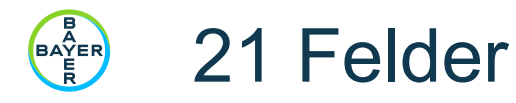

- Ermittlung des Erwartungswerts über die MC-Simulation
- Durchschnittlich werden etwa 35 Würfelwürfe bis zum Ende eines Spiels benötigt
- Wert konvergiert recht schnell
- Simulation meist schnell und unkompliziert möglich

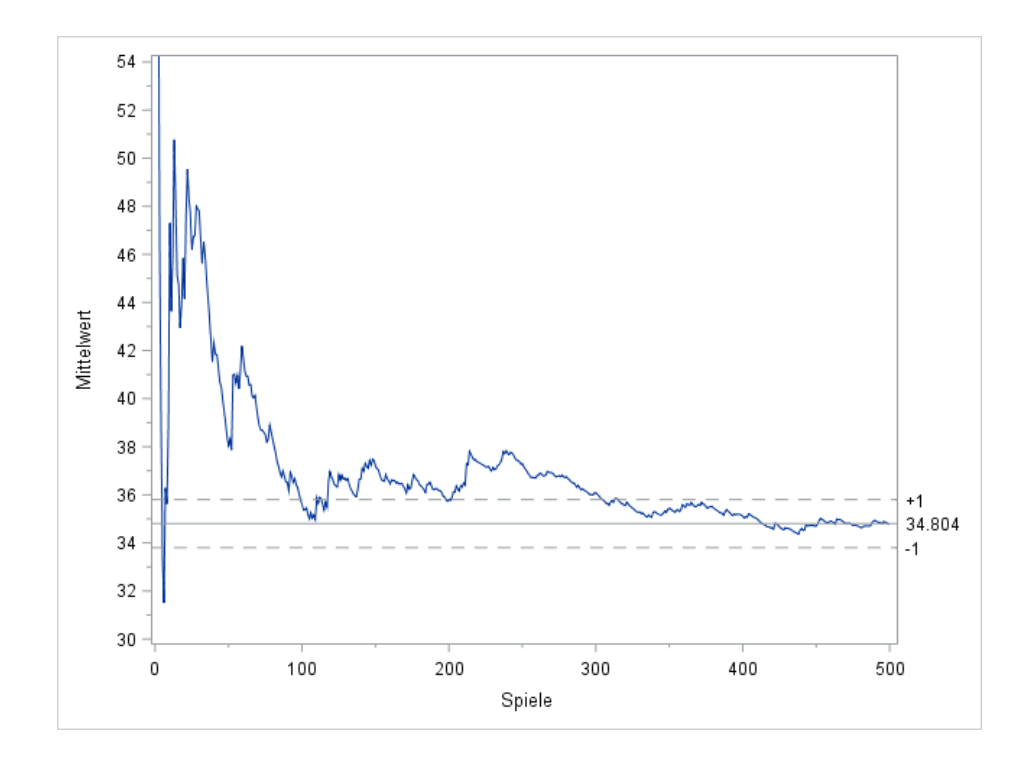

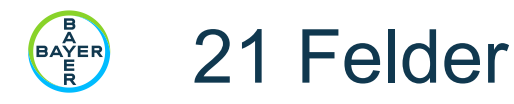

- Ermittlung des Erwartungswerts über die MC-Simulation
- Durchschnittlich werden etwa 35 Würfelwürfe bis zum Ende eines Spiels benötigt
- Wert konvergiert recht schnell
- Simulation meist schnell und unkompliziert möglich
- Problem wäre ein unendliches Spiel →bei 1Mio simulierten Spielen lag das Maximum bei 470 Würfelwürfen
- Sind die Versuche unabhängig?
	- Beginner ist der Verlierer des letzten Spiels

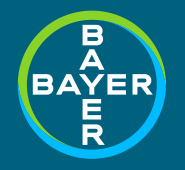

## *Vielen Dank*

matthias.lehrkamp@bayer.com